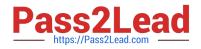

# MCD-LEVEL1-DELTA Q&As

MuleSoft Certified Developer - Level 1 (Mule 4) DELTA

## Pass Mulesoft MCD-LEVEL1-DELTA Exam with 100% Guarantee

Free Download Real Questions & Answers **PDF** and **VCE** file from:

https://www.pass2lead.com/mcd-level1-delta.html

### 100% Passing Guarantee 100% Money Back Assurance

Following Questions and Answers are all new published by Mulesoft Official Exam Center

Instant Download After Purchase

- 100% Money Back Guarantee
- 😳 365 Days Free Update
- 800,000+ Satisfied Customers

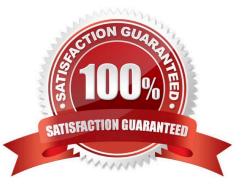

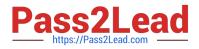

#### **QUESTION 1**

A Scatter-Gather processes a number of separate HTTP requests. Each request returns a Mule event with a JSON payload.

What is the final output of the Scatter-Gather?

- A. An Object containing all Mule event Objects.
- B. An Array containing all Mule event Objects.
- C. None of these.
- D. The last Mule event object.

Correct Answer: A

#### **QUESTION 2**

How would you debug Mule applications?

- A. Using breakpoints
- B. Checking RAML
- C. By Deploying apps on production
- D. Cannot do it

Correct Answer: A

#### **QUESTION 3**

Refer to the exhibits.

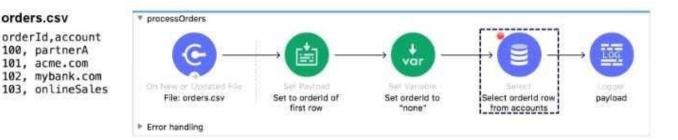

The orders.csv file is read, then processed to look up the orders in a database. The Mule application is debugged in Any point Studio and stops at the breakpoint. What is the payload shown in the debugger at this breakpoint?

#### A. "none"

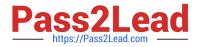

- B. The entire CSV file
- C. The database response

D. 100

Correct Answer: D

#### **QUESTION 4**

What does the zip operator do in DataWeave?

- A. Minifies the size of value using encoding.
- B. None of these.
- C. Merges elements of two objects into a single object.
- D. Merges elements of two lists (arrays) into a single list.

Correct Answer: D

#### **QUESTION 5**

By default, what happens to a file after it is read using an FTP connector Read operation?

- A. The file is deleted from the folder
- B. The file is moved to a different folder
- C. The file stays in the same folder unchanged
- D. The file is renamed in the same folder

Correct Answer: C

## MCD-LEVEL1-DELTA PDFMCD-LEVEL1-DELTA ExamDumpsQuestions

MCD-LEVEL1-DELTA Braindumps